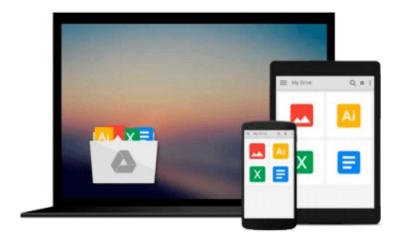

# D3.js By Example

Michael Heydt

# Download now

<u>Click here</u> if your download doesn"t start automatically

## D3.js By Example

Michael Heydt

#### D3.js By Example Michael Heydt

#### **Key Features**

- Learn to use the facilities provided by D3.js to create data-driven visualizations
- Explore the concepts of D3.js through examples that enable you to quickly create visualizations including charts, network diagrams, and maps
- Get practical examples of visualizations using real-world data sets that show you how to use D3.js to visualize and interact with information to glean its underlying meaning

### **Book Description**

This book will take you through all the concepts of D3.js starting with the most basic ones and progressively building on them in each chapter to expand your knowledge of D3.js.

Starting with obtaining D3.js and creating simple data bindings to non-graphical HTML elements, you will then master the creation of graphical elements from data. You'll discover how to combine those elements into simple visualizations such as bar, line, and scatter charts, as well as more elaborate visualizations such as network diagrams, Sankey diagrams, maps, and choreopleths.

Using practical examples provided, you will quickly get to grips with the features of D3.js and use this learning to create your own spectacular data visualizations with D3.js.

#### What you will learn

- Install and use D3.js to create HTML elements within the document
- Use development tools such as JSBIN and Chrome Developer Tools to create D3.js applications
- Retrieve JSON data and use D3.js selections and data binding to create visual elements from data
- Create and style graphical elements such as circles, ellipses, rectangles, lines, paths, and text using SVG
- Turn your data into bar and scatter charts, and add margins, axes, labels, and legends
- Use D3.js generators to perform the magic of creating complex visualizations from data
- Add interactivity to your visualizations, including tool-tips, sorting, hover-to-highlight, and grouping and dragging of visuals

#### **About the Author**

**Michael Heydt** is an independent consultant, programmer, educator, and trainer. He has a passion for learning and sharing his knowledge of new technologies. Michael has worked in multiple industry verticals, including media, finance, energy, and healthcare. Over the last decade, he worked extensively with web, cloud, and mobile technologies and managed user experience, interface design, and data visualization for major consulting firms and their clients. Michael's current company, Seamless Thingies (www.seamlessthingies.tech), focuses on IoT development and connecting everything with everything.

He is the author of numerous articles, papers, and books, such as Instant Lucene. NET, Learning Pandas, and Mastering Pandas for Finance, all by Packt Publishing, on technology. Michael is also a common speaker at .NET user groups and various mobile, cloud, and IoT conferences and delivers webinars on advanced

technologies. He can be reached through his website e-mails, mike@heydt.org and mike@seamlessthingies.tech and on Twitter at @mikeheydt.

#### **Table of Contents**

- 1. Getting Started with D3.js
- 2. Selections and Data Binding
- 3. Creating Visuals with SVG
- 4. Creating a Bar Graph
- 5. Using Data and Scales
- 6. Creating Scatter and Bubble Plots
- 7. Creating Animated Visuals
- 8. Adding User Interactivity
- 9. Complex Shapes Using Paths
- 10. Using Layouts to Visualize Series and Hierarchical Data
- 11. Visualizing Information Networks
- 12. Creating Maps with GeoJSON and TopoJSON
- 13. Combining D3.js and AngularJS

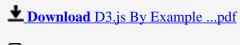

Read Online D3.js By Example ...pdf

#### Download and Read Free Online D3.js By Example Michael Heydt

#### From reader reviews:

#### **Nellie Kim:**

Here thing why this kind of D3.js By Example are different and trusted to be yours. First of all studying a book is good nevertheless it depends in the content of it which is the content is as scrumptious as food or not. D3.js By Example giving you information deeper as different ways, you can find any e-book out there but there is no book that similar with D3.js By Example. It gives you thrill reading journey, its open up your current eyes about the thing which happened in the world which is might be can be happened around you. It is possible to bring everywhere like in area, café, or even in your means home by train. Should you be having difficulties in bringing the imprinted book maybe the form of D3.js By Example in e-book can be your choice.

#### **Ines Patterson:**

Often the book D3.js By Example has a lot of knowledge on it. So when you make sure to read this book you can get a lot of benefit. The book was compiled by the very famous author. The author makes some research before write this book. This book very easy to read you may get the point easily after looking over this book.

#### Mike Huey:

This D3.js By Example is great guide for you because the content which is full of information for you who also always deal with world and still have to make decision every minute. This specific book reveal it details accurately using great plan word or we can point out no rambling sentences included. So if you are read the idea hurriedly you can have whole info in it. Doesn't mean it only provides straight forward sentences but hard core information with lovely delivering sentences. Having D3.js By Example in your hand like having the world in your arm, information in it is not ridiculous 1. We can say that no guide that offer you world within ten or fifteen minute right but this reserve already do that. So , this really is good reading book. Hello Mr. and Mrs. occupied do you still doubt this?

#### **Ashley Gibson:**

This D3.js By Example is brand new way for you who has intense curiosity to look for some information because it relief your hunger info. Getting deeper you upon it getting knowledge more you know or perhaps you who still having little digest in reading this D3.js By Example can be the light food in your case because the information inside this book is easy to get simply by anyone. These books produce itself in the form and that is reachable by anyone, sure I mean in the e-book contact form. People who think that in guide form make them feel tired even dizzy this guide is the answer. So there is no in reading a e-book especially this one. You can find what you are looking for. It should be here for an individual. So , don't miss the item! Just read this e-book type for your better life in addition to knowledge.

Download and Read Online D3.js By Example Michael Heydt #284WGP7V93Y

# Read D3.js By Example by Michael Heydt for online ebook

D3.js By Example by Michael Heydt Free PDF d0wnl0ad, audio books, books to read, good books to read, cheap books, good books, online books, books online, book reviews epub, read books online, books to read online, online library, greatbooks to read, PDF best books to read, top books to read D3.js By Example by Michael Heydt books to read online.

### Online D3.js By Example by Michael Heydt ebook PDF download

D3.js By Example by Michael Heydt Doc

D3.js By Example by Michael Heydt Mobipocket

D3.js By Example by Michael Heydt EPub